# ADTs: Stacks and Queues

#### CS 3358 Summer II 2013

Jill Seaman

All Sections of chapter 16 (or Gaddis chapter 18)

1

# Introduction to the Stack

court and the second control of the second control of the second control of the second control of the second control of the second control of the second control of the second control of the second control of the second con

- Stack: a data structure that holds a collection of elements of the same type.
- The elements are accessed according to LIFO order: last in, first out
- No random access to other elements
- ! Examples:
	- plates in a cafeteria
	- bangles . . .

# Stack Operations

- ! Operations:
	- push: add a value onto the top of the stack
		- $\rightarrow$  make sure it's not full first.
	- pop: remove (and return) the value from the top of the stack
		- $\rightarrow$  make sure it's not empty first.
	- isFull: true if the stack is currently full, i.e., has no more space to hold additional elements
	- isEmpty: true if the stack currently contains no elements
- These operations should take constant time:  $O(1)$ .

# Stack Operations

- ! Operations:
- makeEmpty: removes all the elements
- . This is allowed to take longer than constant time.

# Stack Terms

- ! Stack overflow:
- trying to push an item onto a full stack
- ! Stack underflow.
- trying to pop an item from an empty stack

# Stack illustrated

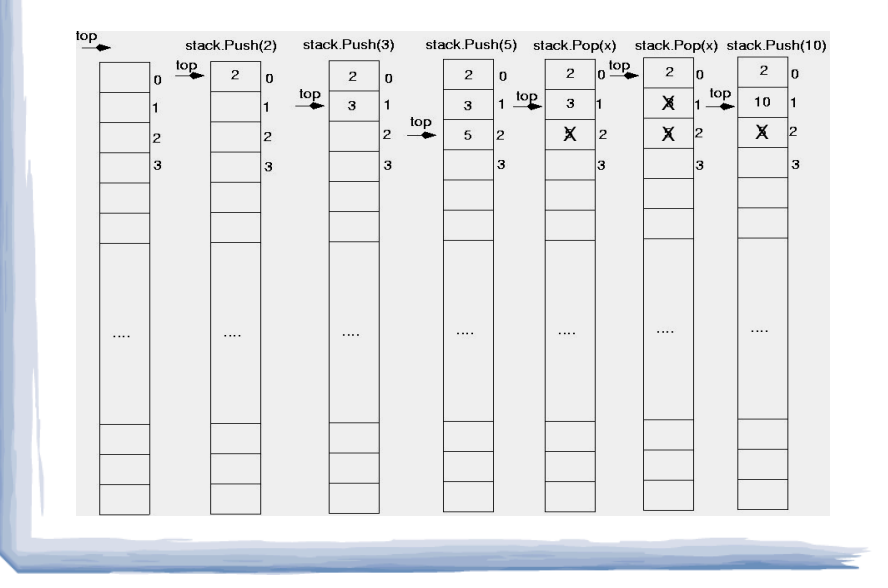

# Stack Applications

5

7

- ! Matching brackets in a text file
- $-$  if (x==list.getCurrent()) {  $z[i] = x$ ; count++; }
- What else?

# Implementing a Stack Class

cout and the second contract of the second contract of the second contract of the second contract of the second contract of the second contract of the second contract of the second contract of the second contract of the se

- ! Array implementations:
	- fixed size or use dynamic arrays
	- fixed arrays: size doesn't change
	- dynamic arrays: can resize as needed in pop

- Linked List
	- grow and shrink in size as needed

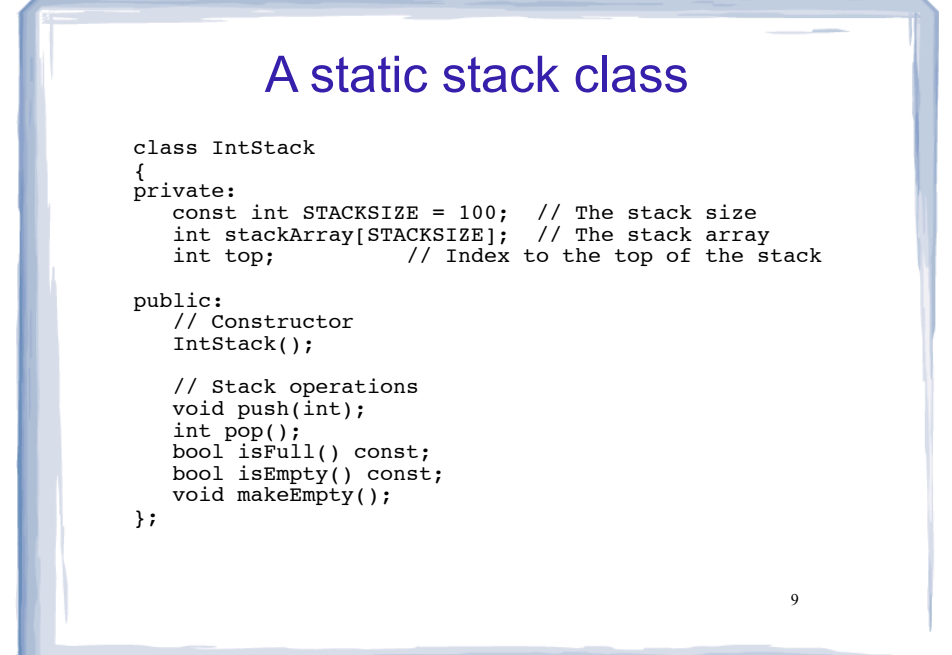

## A static stack class: functions

// Constructor // This constructor creates an empty stack. 

```
IntStack::IntStack()
₹
  top = -1;
```
// empty

//no need to initialize the static array stackArray

### A static stack class: push

```
// Member function push pushes the argument onto *
// the stack.
void IntStack::push(int num)
 assert(iisFull());
 top++;stackArray[top] = num;\lambda11
```
#### A static stack class: pop // Member function pop pops the value at the top // of the stack off, and returns it. int IntStack::pop()  $\{$  $assert(l \text{isEmpty}())$ ;  $int num = stackArray[top];$  $top--;$ return num; λ

#### A static stack class: functions // Member function isFull returns true if the stack \* // is full, or false otherwise. bool IntStack::isFull() const return (top == stackSize - 1); // Member function isEmpty returns true if the stack \* // is empty, or false otherwise. //\*\*\*\*\*\*\*\*\*\*\*\*\*\*\*\*\*\*\*\*\*\*\*\*\*\*\*\*\*\*\*\*\*\*\* bool IntStack::isEmpty() const return (top ==  $-1$ );  $13$

# A static stack class: makeEmpty

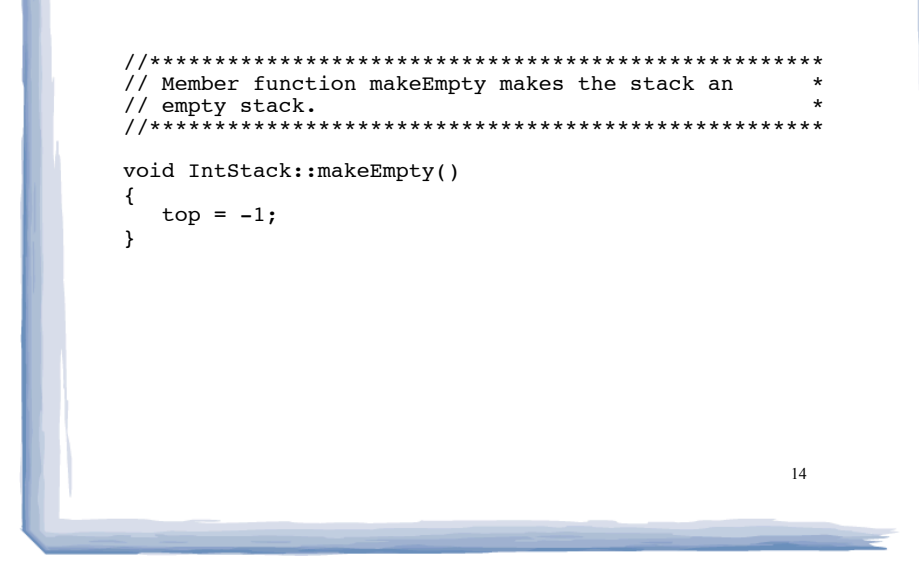

# **A Dynamic Stack Class**

- · stack 3358 LL.h
- On the class website
- Singly-linked-list implementation
- Templated (all code in \*.h file)
- Push and pop from the head of the list

## Introduction to the Queue

- Queue: a data structure that holds a collection of elements of the same type.
- The elements are accessed according to FIFO order: first in, first out
- No random access to other elements
- Examples:
	- people in line at a theatre box office
	- restocking perishable inventory

# Queue Operations

- ! Operations:
- enqueue: add a value onto the rear of the queue (the end of the line)
- $\rightarrow$  make sure it's not full first.
- dequeue: remove a value from the front of the queue (the front of the line) "Next!"
- ➡ make sure it's not empty first.
- isFull: true if the queue is currently full, i.e.,has no more space to hold additional elements
- isEmpty: true if the queue currently contains no elements
- These operations should take constant time<sup>!?</sup>  $O(1)$  18

# Queue Operations

- Operations:
- makeEmpty: removes all the elements
- . This is allowed to take longer than constant time.

#### Queue illustrated q.Enqueue(2) q.Enqueue(10) q.Enqueue(3) q.Enqueue(5) g.Dequeue(item) a.Dequeue(item) item  $= 2$  $itam - 3$ front  $\rightarrow$  $\times$ X  $\overline{2}$  $\overline{2}$  $rear -<sub>•</sub>$  $f$ ront X  $\mathbf{3}$  $\mathbf{3}$ X  $front$ rear  $5<sup>1</sup>$ rear  $10<sub>1</sub>$ Note: front and rear are variables used by the implementation to carry out the operations int item; q.enqueue(2): q.enqueue(3); q.enqueue(5); item =  $q$ .dequeue(); //item is 2 item =  $q.dequeue()$ ; //item is 3 q.enqueue(10); 19

# Queue Applications

- The best applications of queues involve multiple processes.
- ! For example, imagine the print queue for a computer lab.

cout and the second contract of the second contract of the second contract of the second contract of the second contract of the second contract of the second contract of the second contract of the second contract of the se

- ! Any computer can add a new print job to the queue (enqueue).
- The printer performs the dequeue operation and starts printing that job.
- ! While it is printing, more jobs are added to the Q
- When the printer finishes, it pulls the next job from the Q, continuing until the Q is empty

# Queue implemented

court and the second control of the second control of the second control of the second control of the second control of the second control of the second control of the second control of the second control of the second con

- ! Just like stacks, queues can be implemented using arrays (fixed size, or resizing dynamic arrays) or linked lists (dynamic queues).
- The previous illustration assumed we were using an array to implement the queue
- When an item was dequeued, the items were NOT shifted up to fill the slot vacated by dequeued item
	- why not?
- 21 ! Instead, both front and rear indices move in the array.

#### Queue implemented problem: end of the array

- ! When front and rear indices move in the array:
	- problem: rear hits end of array quickly

court and the second control of the second control of the second control of the second control of the second control of the second control of the second control of the second control of the second control of the second con

! solution: wrap index around to front of array

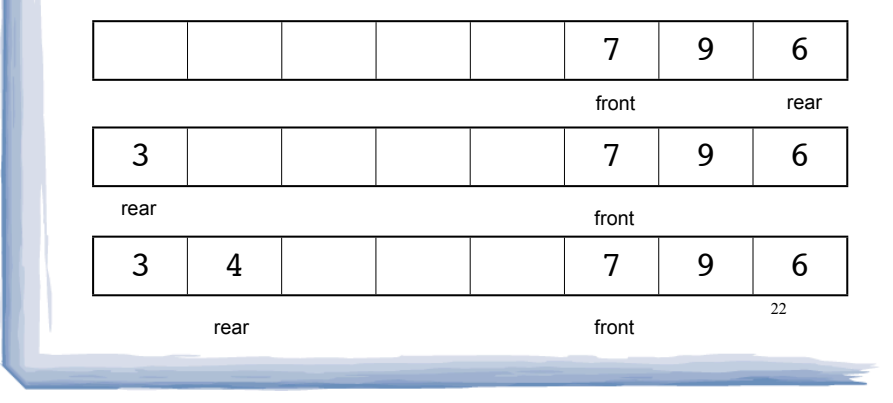

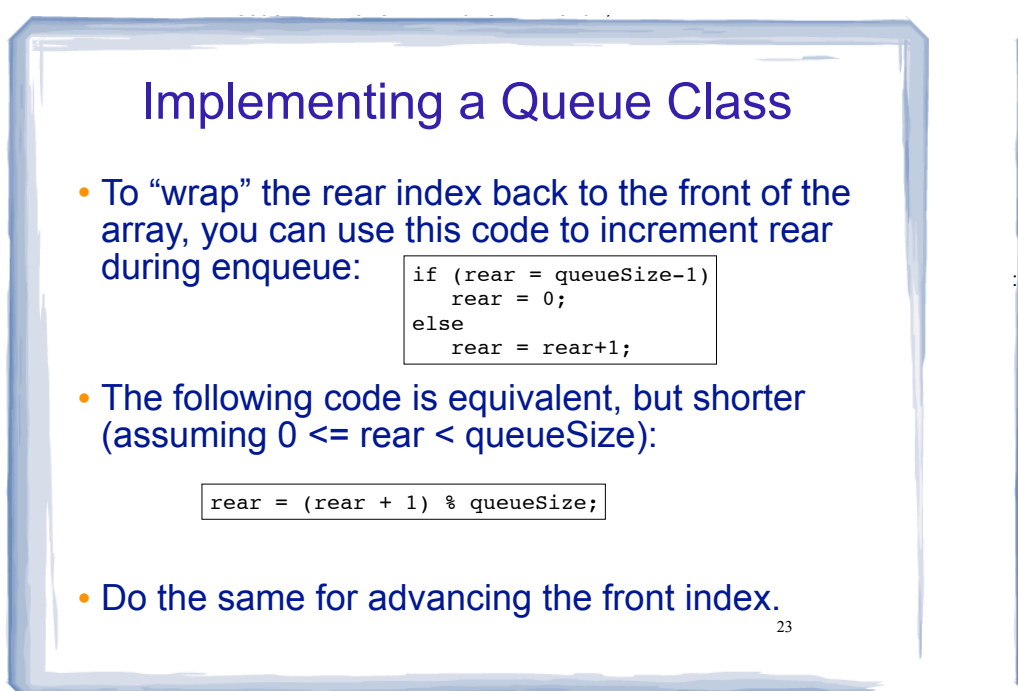

# Implementing a Queue Class

cout and the second contribution of the second contribution of the second contribution of the second contribution of the second contribution of the second contribution of the second contribution of the second contribution

. When is it full?

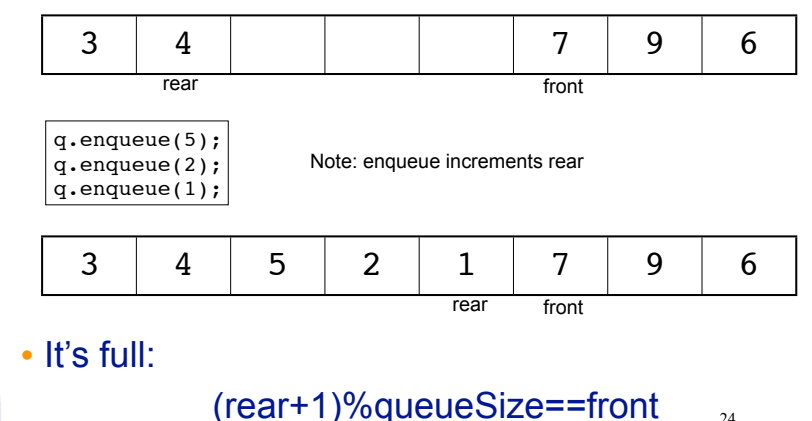

#### (rear+1)%queueSize==front<sup>3</sup> Implementing a Queue Class • When is it empty? • It's empty: 1 rear front int x; for (int i=0; i<queueSize;i++)  $x = q$ . dequeue(); rear front one element left: no elements left, front passes rear: after the first one: Note: dequeue increments front  $3$  | 4 | 5 | 2 | 1 | 9 | 6 rear front

court and the second control of the second control of the second control of the second control of the second control of the second control of the second control of the second control of the second control of the second con

one element left:

# Implementing a Queue Class

• When is it full? (rear+1)%queueSize==front

court and the second control of the second control of the second control of the second control of the second control of the second control of the second control of the second control of the second control of the second con

- When is it empty? (rear+1)%queueSize==front
- ! How do we define isFull and isEmpty?
	- Use a counter variable, numItems, to keep track of the total number of items in the queue.
- enqueue: numItems++
- ! dequeue: numItems--
- $\cdot$  is Empty is true when numItems  $== 0$
- 26 • isFull is true when numItems == queueSize

cout and the second contribution of the second contribution of the second contribution of the second contribution of the second contribution of the second contribution of the second contribution of the second contribution

# A static queue class

cout and the second contribution of the second contribution of the second contribution of the second contribution of the second contribution of the second contribution of the second contribution of the second contribution

```
27
class IntQueue
{
private:
   const int QUEUESIZE = 100; // capacity of the queue
    int queueArray[QUEUESIZE]; // The queue array
    int front; // Subscript of the queue front
   int rear; // Subscript of the queue rear<br>int numItems; // Number of items in the queue
                       // Number of items in the queue
public:
    // Constructor
    IntQueue();
    // Queue operations
    void enqueue(int);
    int dequeue();
    bool isEmpty() const;
    bool isFull() const;
    void makeEmpty();
};
```
# A static queue class: functions

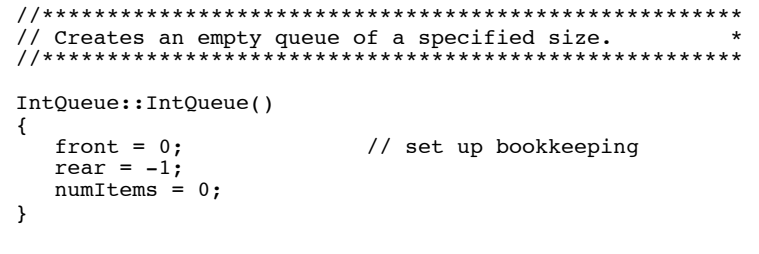

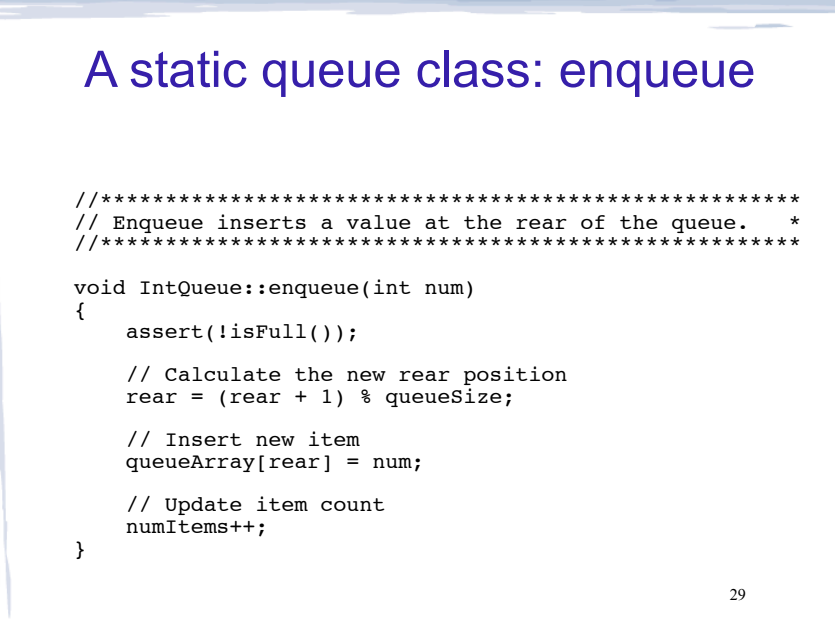

## A static queue class: dequeue

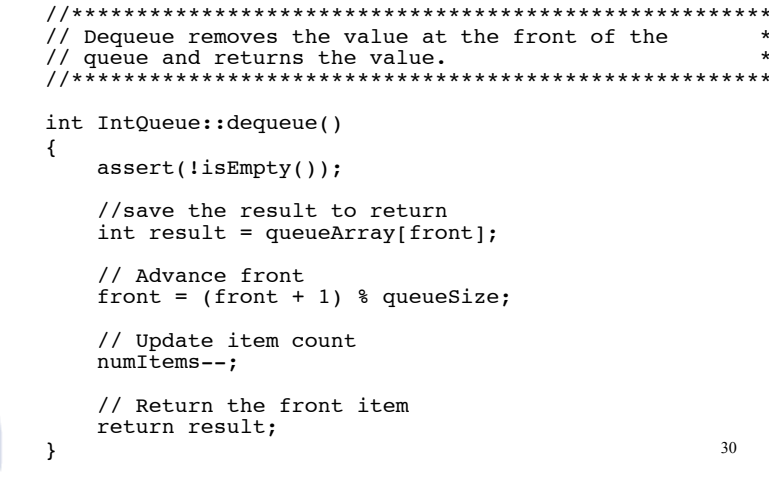

## A static queue class: functions

```
// isEmpty returns true if the queue is empty
bool IntQueue::isEmpty() const {
 return (numItems = 0);
// isFull returns true if the queue is full
bool IntQueue::isFull() const {
 return (numItems == queueSize);
\rightarrow// makeEmpty makes the stack empty
void IntQueue::makeEmpty() {
 front = 0;rear = - i;
                            31numItems = 0;
```
# A Dynamic Queue Class

- · queue 3358 LL.h
	- On the class website
	- Singly-linked-list implementation
	- Templated (all code in \*.h file)
	- Requires pointers to both ends of the list

# Array vs Linked List implementations

court and the second control of the second control of the second control of the second control of the second control of the second control of the second control of the second control of the second control of the second con

- $\cdot$  Both are very fast  $(O(1))$ .
- Array may be faster (no dynamic allocation)
- ! Static arrays:
- must anticipate maximum size
- wasted space: entire array is allocated, even if using small portion
- ! Dynamic arrays (resize when full):
	- resizing takes time (copying all the elements)
- 33 - resizing requires memory that is three times what is needed to store the elements at that time

# Array vs Linked List implementations

court and the second control of the second control of the second control of the second control of the second control of the second control of the second control of the second control of the second control of the second con

- Linked List:
	- code is actually simpler than array with resizing, especially for queues.
	- space used by elements is always proportional to number of elements (only wasted space is for the pointers)
- ! Summary:
	- array implementation is probably better for small objects.
	- is scarce or copying is expensive (resizing) 34 - linked list is probably better for large objects if space